# An Easy VE/DUV Integration Approach

#### Uwe Simm – Cadence Design Systems, Inc.

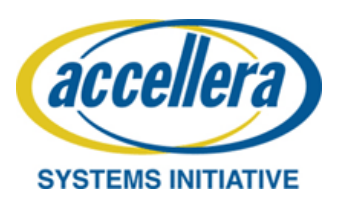

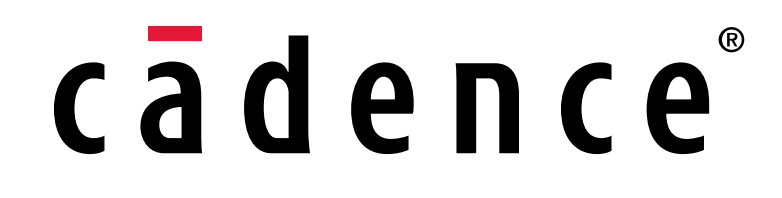

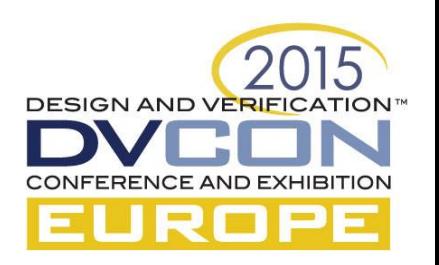

#### Is There a Problem?

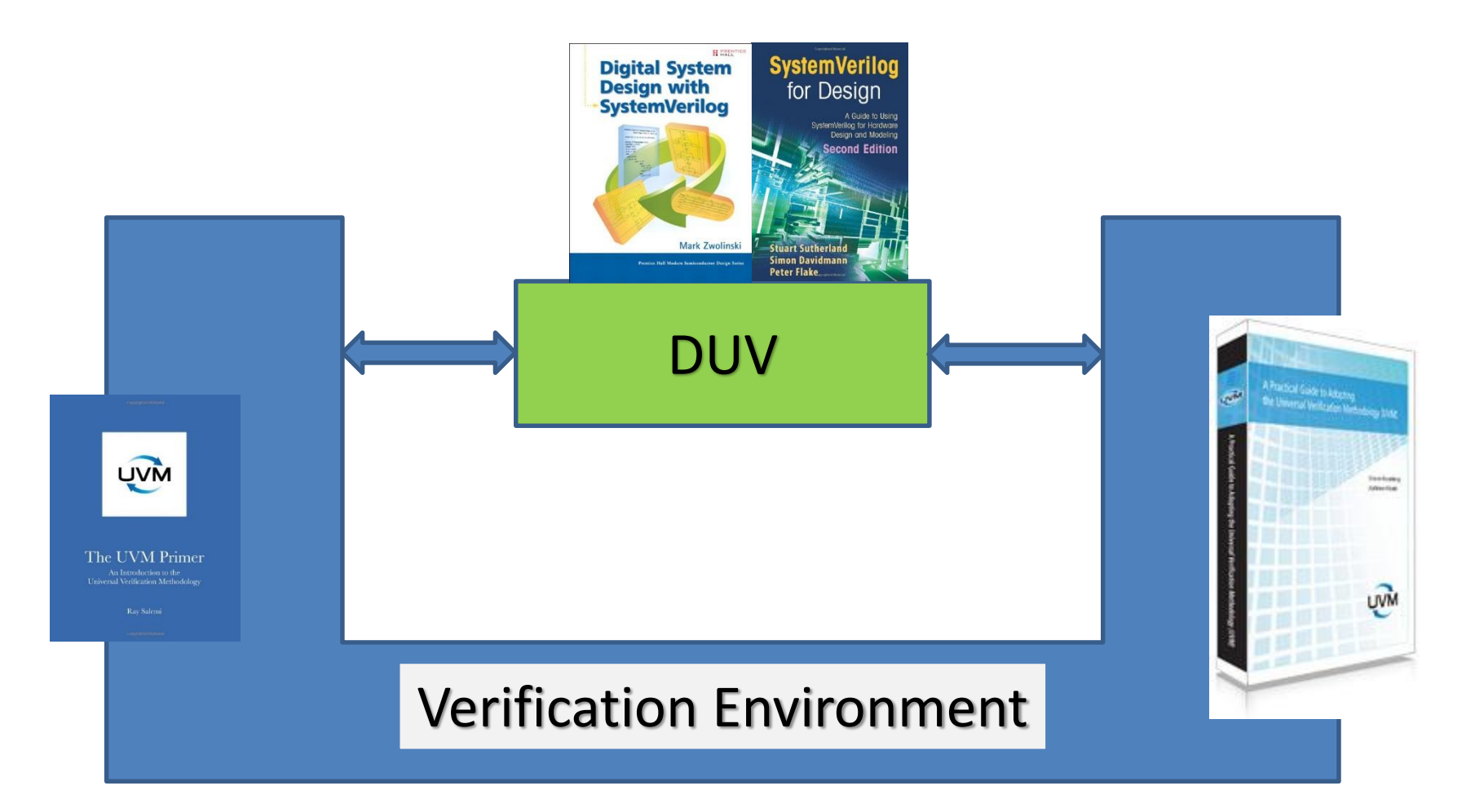

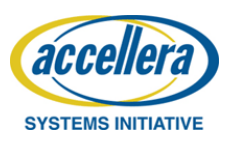

© Accellera Systems Initiative 2 Nov 2015

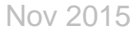

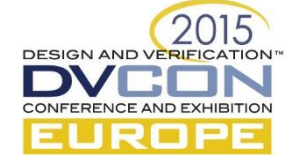

#### TB Vertical Reuse

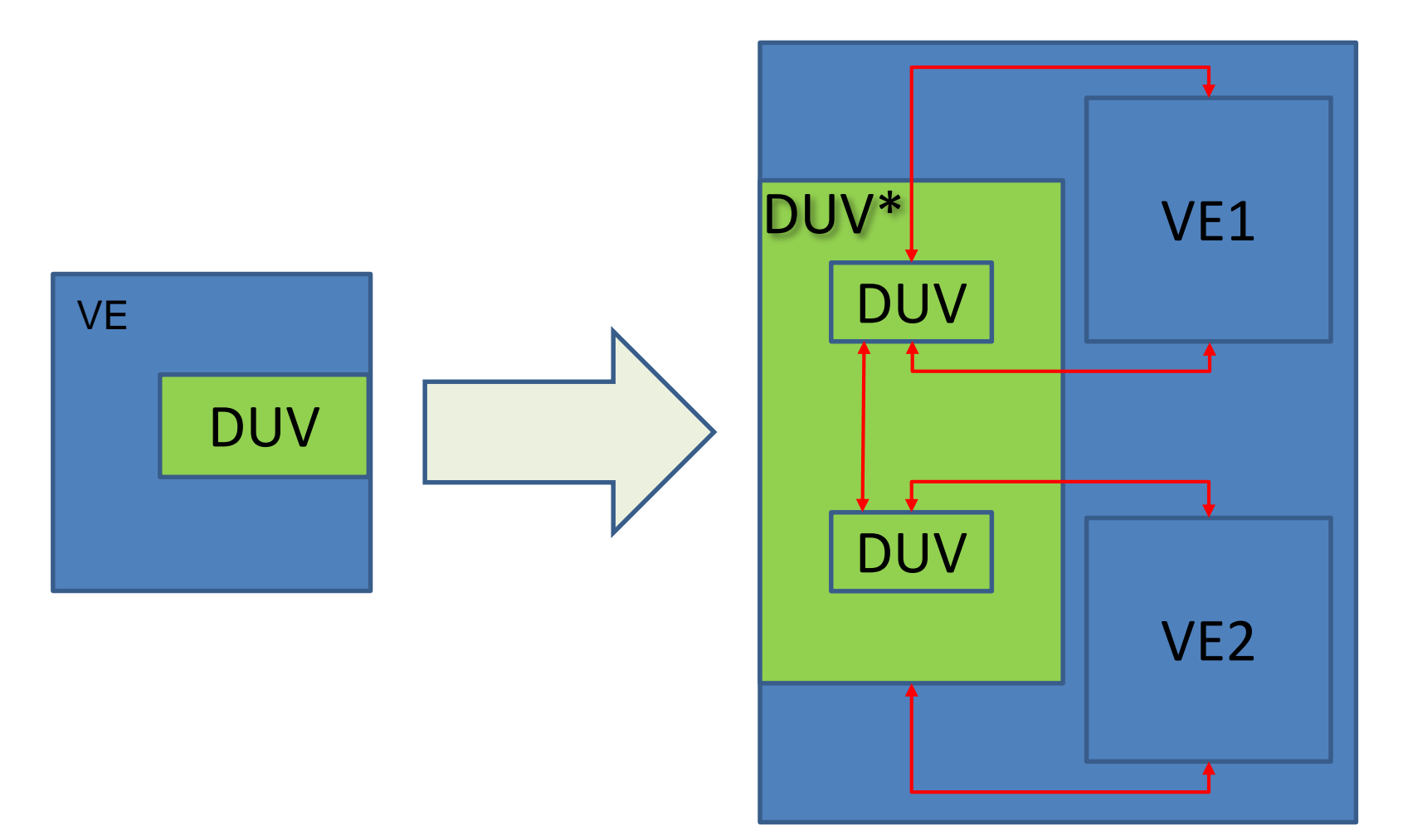

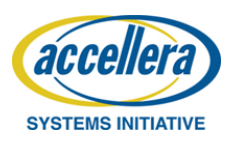

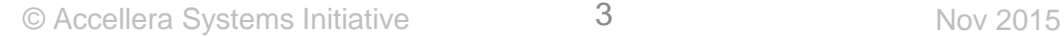

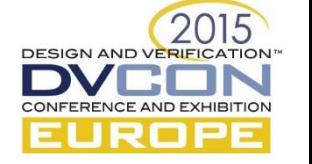

## Common Methods

- Methods to distribute interface from TB into VE
	- Custom function distributing interfaces such as **assign\_vi()**
	- Vif as configurations struct member
- Methods to access interface in DUV
	- "wire" (TB) interface to primary DUV port
	- Create interface in TB and assign elements by OOMR
	- If interface already exists access via OOMR

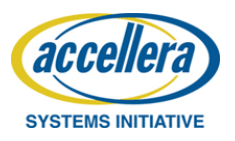

© Accellera Systems Initiative 4 Nov 2015

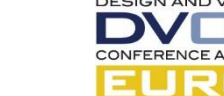

#### Common Issues

- DUV code modifications for verification
- Simple adjustments might lead to extensive source changes (OOMRs are not reusable)
- Knowledge and code in various places
	- Which interfaces exist?
	- Which component accesses which interface?
	- How is the interface retrieved and checked?

#### Can we do better?

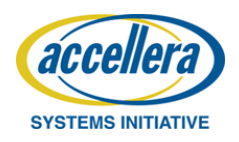

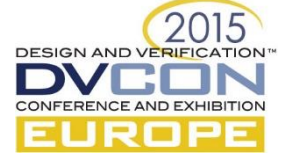

# What if?

- Not adding verification infrastructure to DUV
	- Not "wiring" interface through DUV ports to top
	- Make interface instance(s) in the DUV on demand without touching the code
- Make all interfaces available in a central place via a key
- Query interfaces from test bench as needed

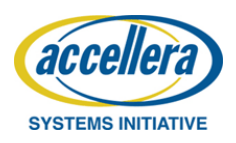

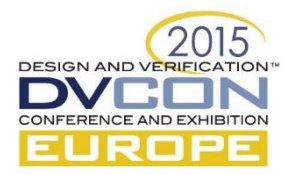

### 3 Piece Solution

- SystemVerilog **bind** construct
- Interface self registration
- Central database

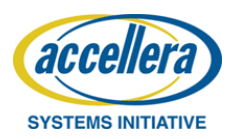

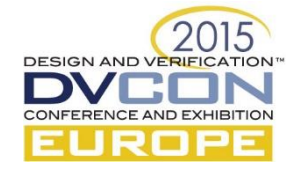

# SystemVerilog "bind"

- **bind** can make an instance in a module
	- In all instances of a type
	- Or in a particular instance only
- No code change required in target module

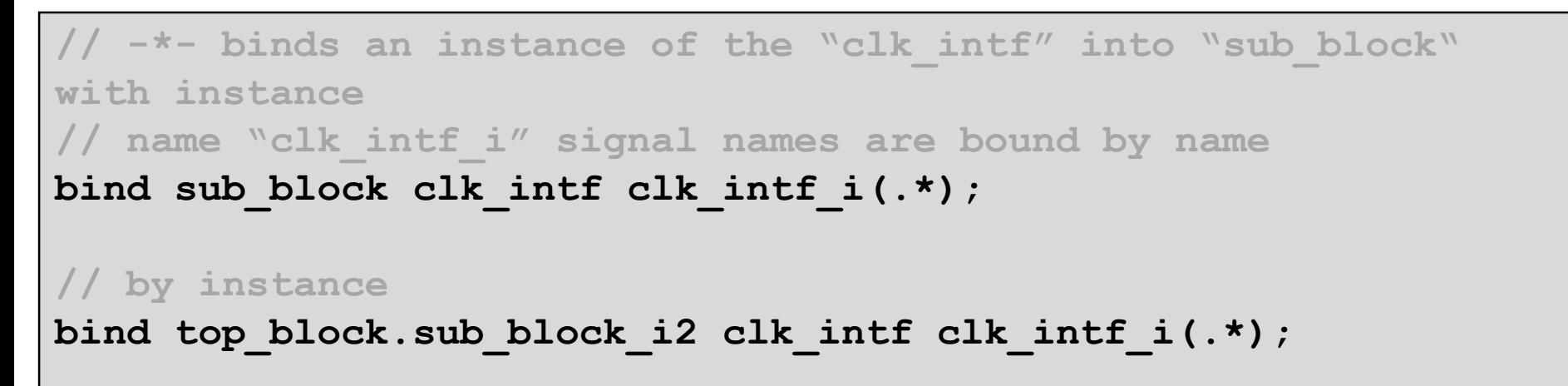

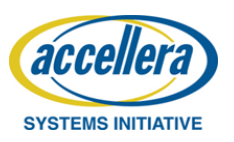

© Accellera Systems Initiative  $\sim$  8

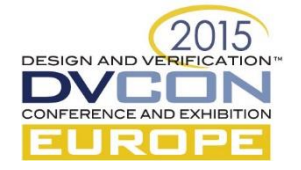

## Interface Self Registration

- Interface instance actively registers itself
	- In central database
	- Every interface instance can do it automatically (no code required outside of interface)
	- Key = Verilog instance path of interface instance
	- Value = reference to current interface
- Registration is automatic during startup

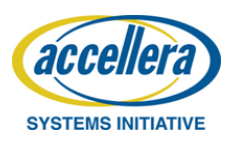

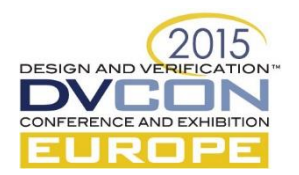

### Interface Self Registration

```
interface clk_intf(output bit clk);
   // interface wires,regs,tasks,functions …
   // -*- mandatory code for self registration
function automatic void register();
      virtual clk_intf vif;
`ifdef INCA // wrt mantis4300
      vif = clk_intf;
`endif
      cdns_vif_db#(virtual clk_intf)::register_vif( 
                                  vif, $sformatf("%m"));
endfunction
   initial register();
   // -*- mandatory code ends
endinterface
```
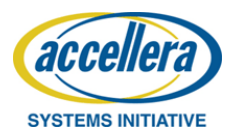

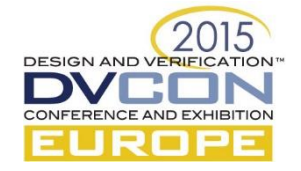

## Self Reference to Interface

- Like `**this`** for class instances
- Not covered by current LRM
- <http://www.eda.org/mantis/view.php?id=4300>
- Major vendors support it
	- unfortunately with a different syntax
- Only a single line difference
	- contained change

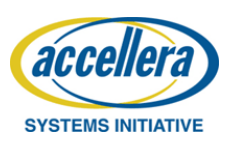

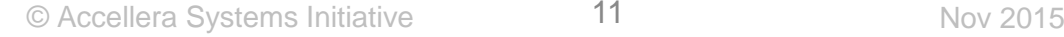

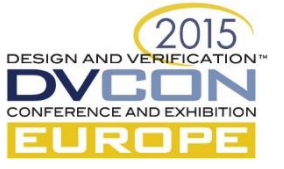

### Interface Registry

- Any typed key-value store will do
- Package uses **uvm\_config\_db** as database
	- Provides overrides, trace, dump, storage, types
	- UVM users know uvm\_config\_db
- Database can be extended to offer addon services (debug, reporting)

**class cdns\_vif\_db#(type T=int) extends uvm\_config\_db#(T);** static function void register vif(T vif, string vifName); **static function void retrieve\_vif(ref T vif,input uvm\_component cntxt,string path, bit validate=1); endclass**

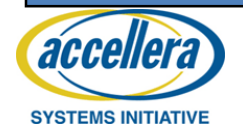

# Approach provided so far

- Interface instances can be made
	- Without code change in DUV
	- At any DUV level
- All interface instances available in DB
- Database can provide addon services
	- Statistics
	- Logging
	- Common checking and retrieval code
	- Debugging aid

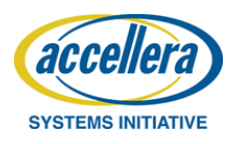

© Accellera Systems Initiative 13 Nov 2015

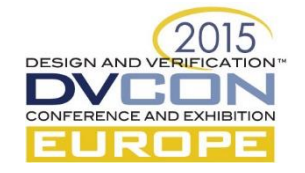

## Verification Env Use Model

- Rule: #1 make IF instance; #2 retrieve IF
- Retrieve interface instance simply via the key

```
class testbench extends uvm_env;
   // -*- this is a container private virtual interface
  virtual clk_intf vif;
 function void build();
      super.build(); 
      cdns_vif_db#(virtual 
      clk_intf)::retrieve_vif(vif,this,"clk_intf_i");
endfunction
```
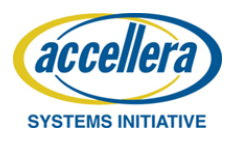

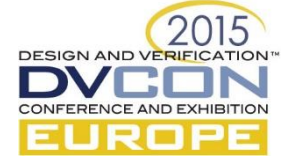

## Module-to-System Use Model

- VE topology usually matches DUV topology
	- so every TB component has an associated DUV instance
	- Package assumes that for every VE component an "**HDLContext**" can be constructed
- Full "**HDLContext**" for a TB component matches Verilog instance path of associated DUV hierarchy
	- Path fragments stored as property in **uvm\_config\_db**
- Key for lookup is
	- **HDLContext** for context component
	- Plus name during **request\_vif()**

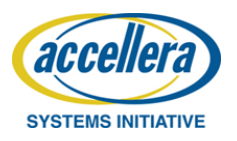

© Accellera Systems Initiative 15 Nov 2015

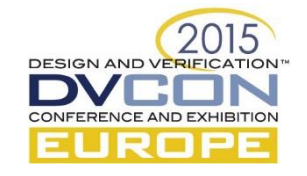

#### Example

**// assumption: tb1,tb2 are children of top**

**uvm\_config\_db#(string)::set(top,"","HDLContext","top"); uvm\_config\_db#(string)::set(tb2,"","HDLContext","sub\_block\_i2");**

**uvm\_config\_db#(string)::set(tb1,"","HDLContext","sub\_block\_i1");**

**// the query for clk\_intf\_i via**

**cdns\_vif\_db#(virtual clk\_intf)::retrieve\_vif(vif,this,"clk\_intf\_i");**

**// would return the interface for this=tb2 "top.sub\_block\_i2.clk\_int\_f"**

**// and for this=tb1 "top.sub\_block\_i1.clk\_int\_f"**

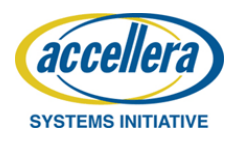

© Accellera Systems Initiative  $16$  Mov 2015

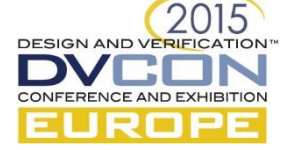

## Summary

- Presented an easy path to integrate DUV/TB
- Path provides
	- no DUV changes or special structure for verification required
	- All IF instances available in central place
	- Each TB component can query IF
	- Support for horizontal/vertical reuse
- Code for "interface registry package" can be downloaded from <http://forums.accellera.org/files/>

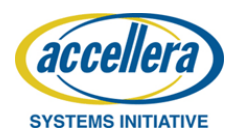

© Accellera Systems Initiative 17 17 Nov 2015

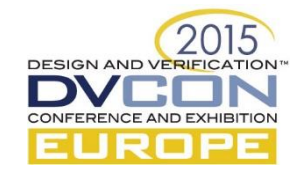

# Thank you

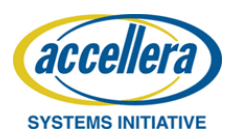

© Accellera Systems Initiative 18 Nov 2015

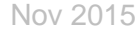

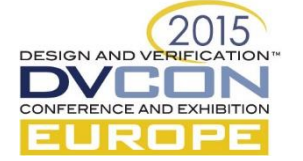

#### Questions

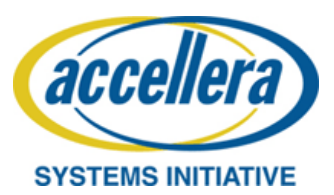

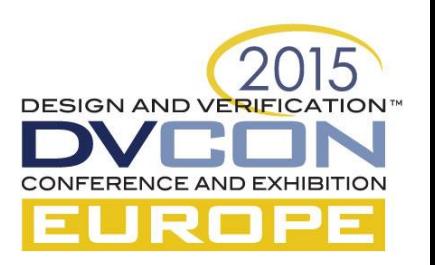